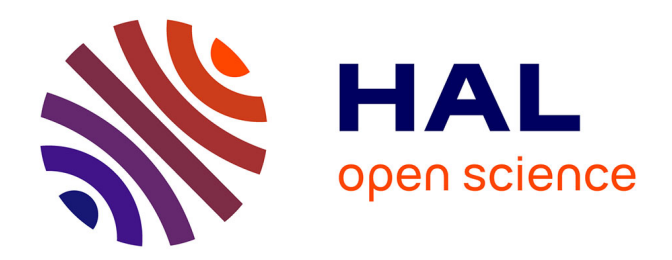

# **Mais où est passé Paul Klee ? Édition dynamique et reproduction émancipée**

Pierre Braun

### **To cite this version:**

Pierre Braun. Mais où est passé Paul Klee ? Édition dynamique et reproduction émancipée. 2020. hal-02522506

## **HAL Id: hal-02522506 <https://hal.science/hal-02522506>**

Submitted on 27 Mar 2020

**HAL** is a multi-disciplinary open access archive for the deposit and dissemination of scientific research documents, whether they are published or not. The documents may come from teaching and research institutions in France or abroad, or from public or private research centers.

L'archive ouverte pluridisciplinaire **HAL**, est destinée au dépôt et à la diffusion de documents scientifiques de niveau recherche, publiés ou non, émanant des établissements d'enseignement et de recherche français ou étrangers, des laboratoires publics ou privés.

## Mais où est passé Paul Klee ? Édition dynamique et reproduction émancipée

#### PAR [PIERRE BRAUN](https://computerdrawing.hypotheses.org/author/computerdrawing) · PUBLIÉ 01/02/2020 · MIS À JOUR 02/02/2020

Si nous tentons de décrire l'environnement numérique actuel, il est facile d'observer qu'il est dominé par la multiplication des capteurs d'enregistrements qui prélèvent sur nous toutes sortes de données (montres gps, capteurs photos, audios, tensiomètres, podomètres, gyroscopes, etc…). Cette production de contenus nous sollicite de plus en plus au quotidien. Notre corps semble s'adapter de plus en plus à la présence de ces outils qui font offices de prothèses portatives. Nos téléphones sont comme des livres ouverts sur le monde connecté aux canaux de l'information. Nos organes de perception sont sollicités de manière exponentielle. Avec nos smartphones, nous consultons également toutes sortes de versions de documents visuels et sonores disponibles à toutes les échelles de perception. L'accélération et l'hétérogénéité des offres d'accès à l'éditorialisation de l'information interrogent la pérennité et la stabilité de la transmission du savoir. Cette instabilité généralisée de la reproduction de contenus reconfigure le sens de la lecture, la transmission ou l'assimilation de l'information.

La remédiation numérique des exercices du livre de Paul Klee « Les Esquisses pédagogiques (1) » interroge le sens et les conséquences de ce processus à l'aide d'une application sur smartphone associant le tangible et le digital. DKEP (2) interroge le processus de l'édition en design graphique centré sur l'utilisateur. Ce projet réactive le mouvement de la forme aux fondements du processus de la création revendiqué dans les années 20 par l'artiste du Bauhaus.

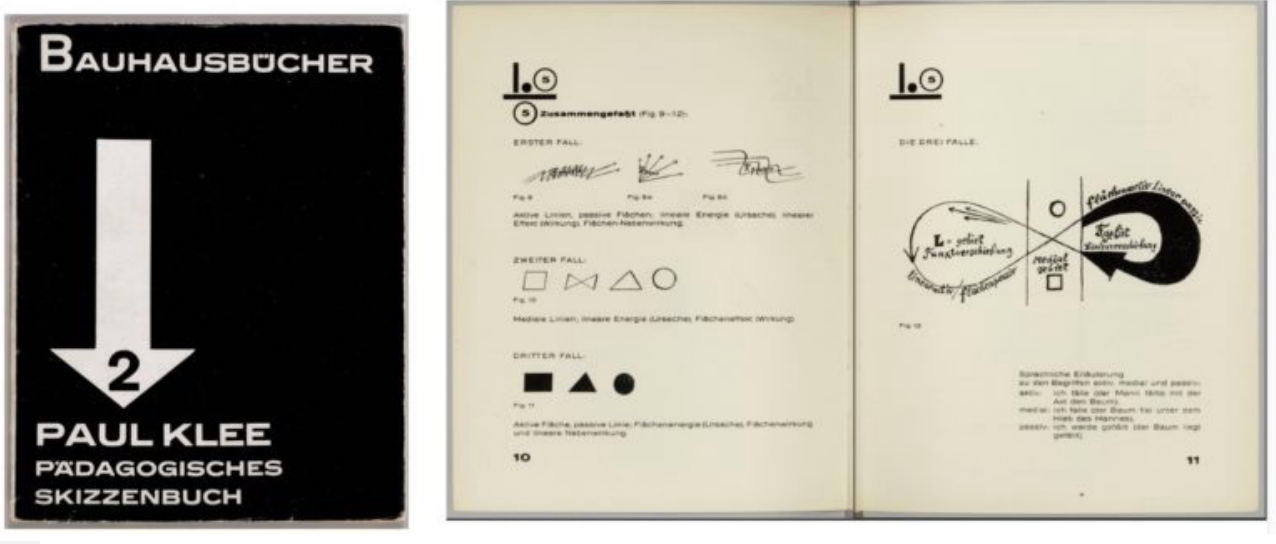

#### [1]

*1ere de couverture de la publication de 1925 aux éditions du Bauhaus. et 2 pages du cours de Paul Klee rassemblés par Walter Gropius et Moholy Nagy.*

Les applications mobiles délèguent chaque jour davantage à l'usager la possibilité de composer avec les données selon le programme de son choix. Pour le simple usager lecteur ou le designer graphiste développeur, les niveaux d'accessibilité des données captées multiplient la disponibilité des formes d'éditorialisation selon des objectifs différents, dans la création comme dans l'édition. Les technologies actuelles de codage logiciel permettent au designer graphique de récupérer les enregistrements des données manipulées

par l'utilisateur et de les exploiter graphiquement afin d'en tirer des informations pertinentes sur la nature des mouvements effectués.

Pour Paul Klee la genèse de l'œuvre repose sur une succession d'addition et de soustraction d'éléments : « L'œuvre, qu'il s'agisse de production ou de réception, est mouvement »(3). L'application « Mot Klee » qui correspond à l'exercice 13 des Esquisses Pédagogiques (production-réception), propose de simuler avec les outils de la réalité augmentée un jeu interactif d'ajustement de formes graphiques complémentaires.

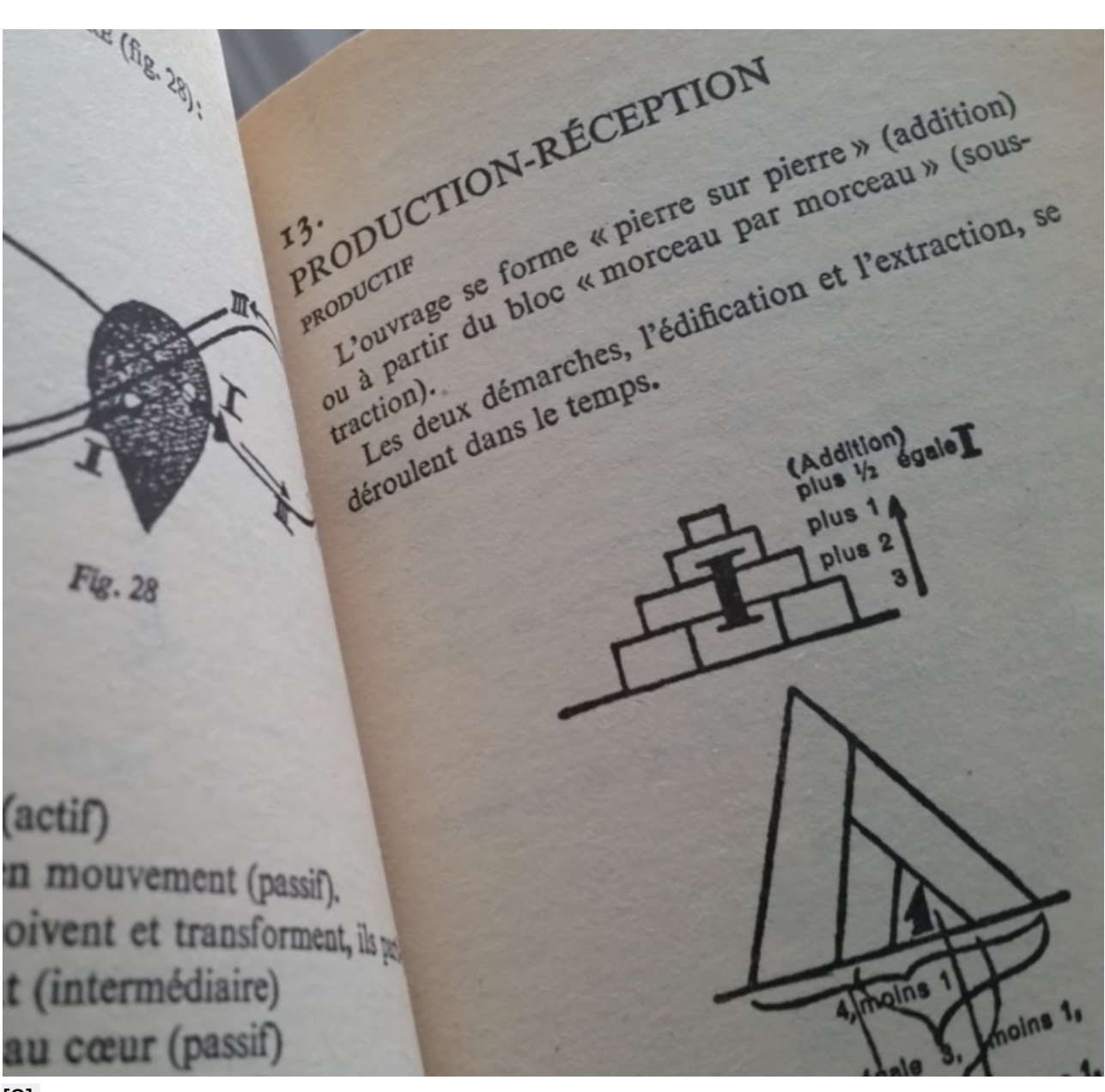

[2]

*Paul Klee, Exercice 13. Esquisses pédagogiques, in Théorie de l'Art Moderne, chapitre 9, Médiations-Denoël, n°19 , reéd. 1987, 171pp. ( traduction par Pierre Henri Gonthier, Denoël, 1964)*

Le jeu consiste à superposer la tablette graphique avec l'espace graphique imprimé : 2 types de reproductions sont alors combinées. Des mots et des signes manquent à leur place, l'utilisateur doit reconstituer comme un puzzle dynamique l'espace éditorial graphique à l'aide de gestes et de mouvements spécifiques.

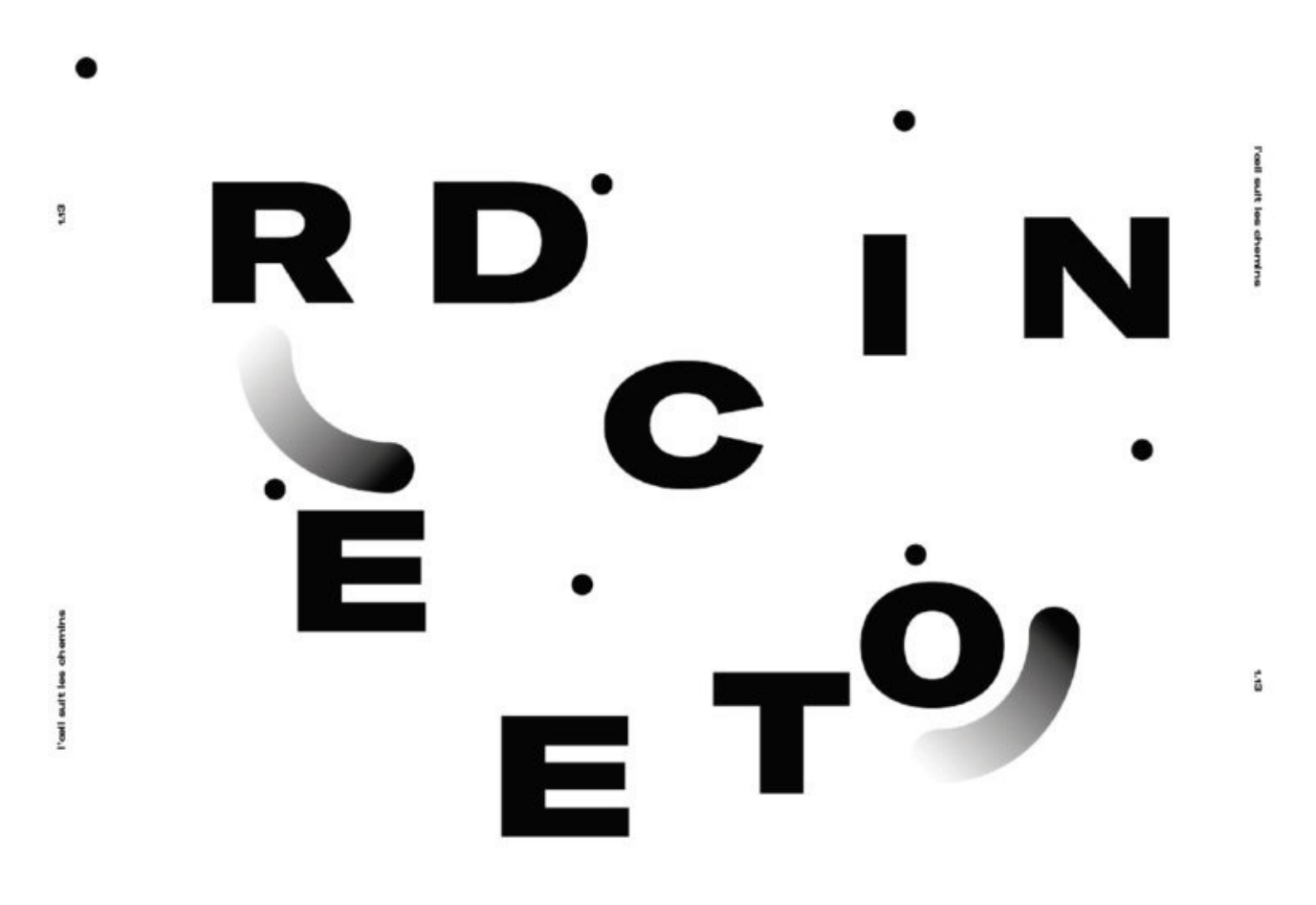

### [3]

*Texte d'édition n&b à compléter, en réalité augmentée (à l'aide d'une tablette numérique). Visuel : Élie Quintard, Gaetan Thirion. 2019. Les points servent de repérage et sont destinés à aider à la superposition des 2 matériaux visuels.*

Les capteurs d'inclinaison et de la mise au point focale de la tablette ou du téléphone sollicitent les capacités d'attention : la transmission est dynamique ou elle n'est pas. L'ajustement des formes se fait grâce à la réalité augmentée (RA) par des mouvements d'extraction d'information et de corrections : « L'œil doit « brouter la surface, l'absorber partie après partie, écrit Paul Klee […] l'œil suit les chemins qui lui ont été ménagés dans l'œuvre » (4).

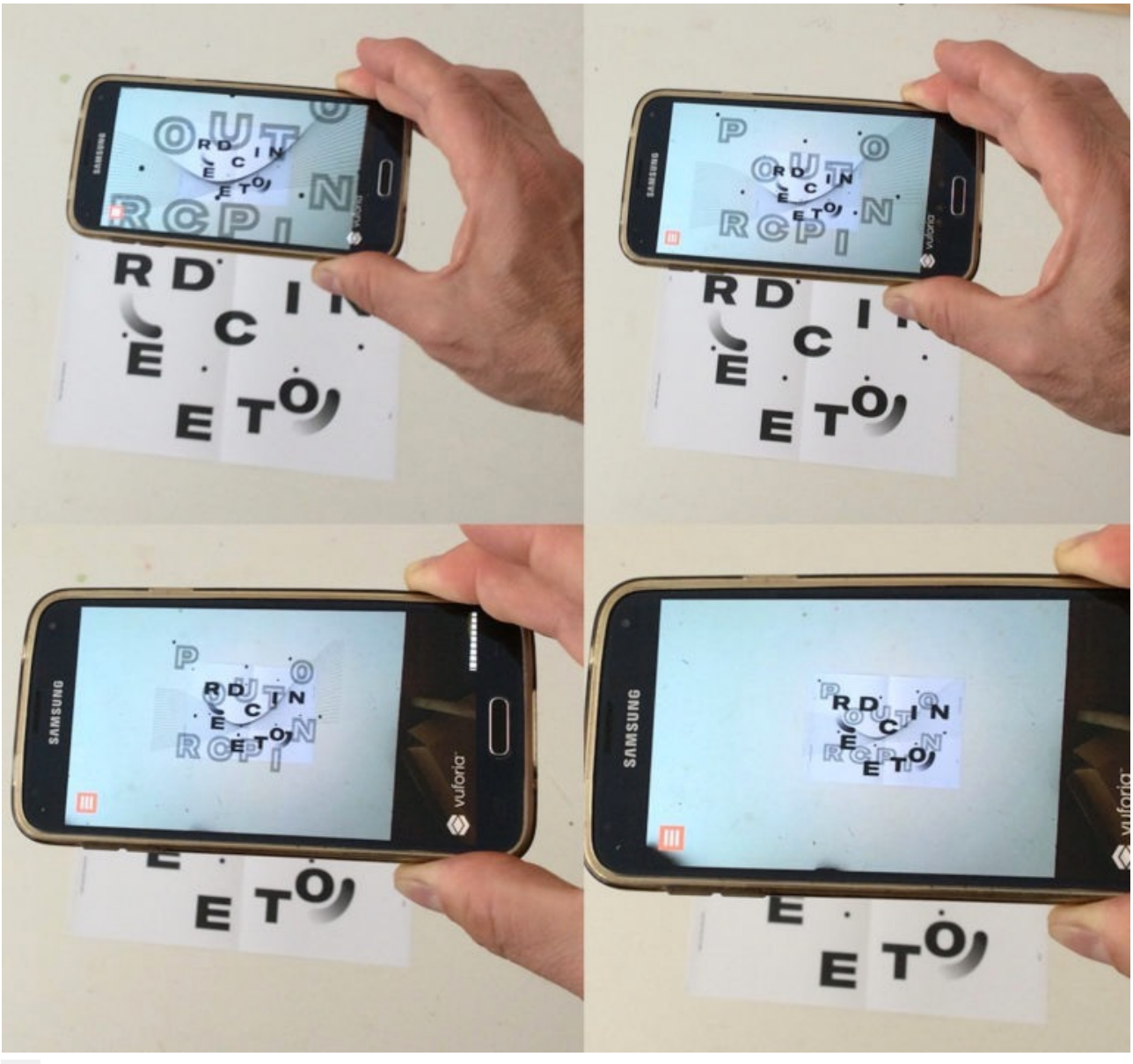

[4]

*De gauche à droite et de haut en bas : superposition progressive des 2 scènes pour obtenir le visuel unifié (réunion des 2 mots clés : "production/réception")*

Les conditions de l'expérience que l'on fait des œuvres ont changé, la nature des œuvres également. Avec les nouveaux appareillages, les technologies de reproduction s'entremêlent, s'hybrident et impactent nos modes d'appréhension et d'acquisition des connaissances. L'exercice qui vient d'être décrit semble se confronter principalement à nos capacités visuelles pour ajuster les 2 types de reproductions.

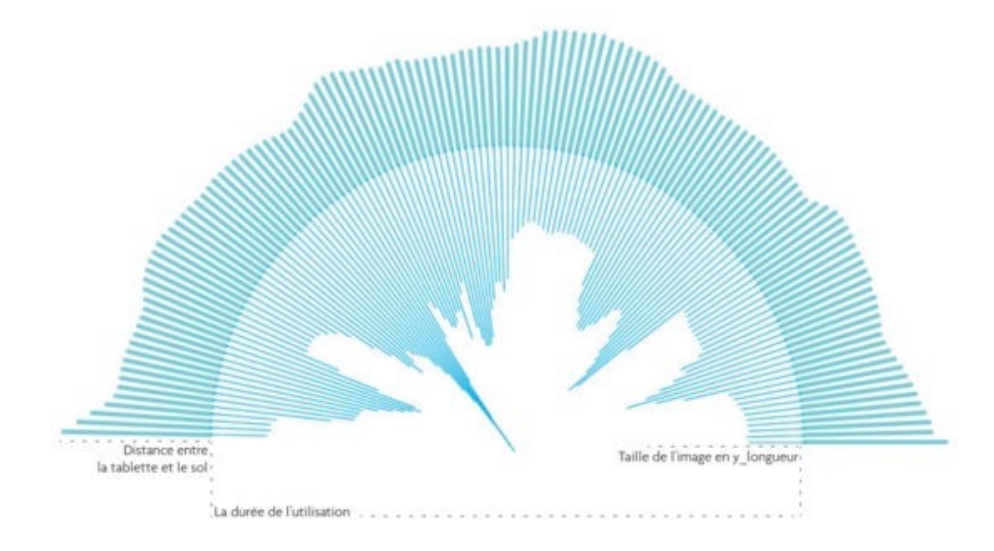

[5]

#### *Diagramme des mouvements de l'utilisateur pour ajuster les 2 parties du texte (distance entre tablette et visuel imprimé), graphisme Émilie Hoyet. 2019*

En réalité c'est le corps tout entier qui est engagé dans ce jeu aux multiples entrées sensorielles. La visualisation est une synthèse éditoriale de l'information; elle structure les captations physiques des variations de distance au sol où se trouve le visuel imprimé, le graphisme numérique sur le smartphone que l'utilisateur doit accorder spatialement pour que le texte devienne visible et lisible à l'écran.

Les technologies de la reproduction ont profondément évoluées depuis les travaux de Walter Benjamin et Roland Barthes, la reproduction numérique entraîne certainement une lecture instable et multisensorielle des données. Nous avons par exemple cherché à retrouver sur le web la reproduction de l'œuvre « Neue Harmonie », 1936 de Paul Klee.

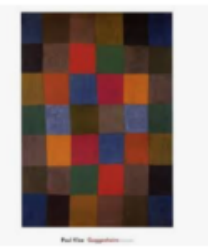

teproduction d'art 'New Har... et fe

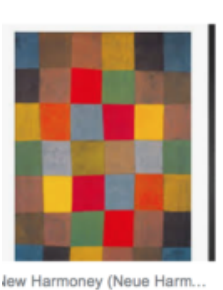

ingandmcgaw.com

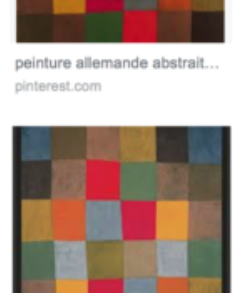

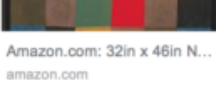

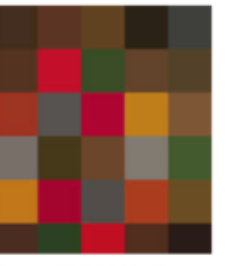

New Harmony Digital Art by Max ...

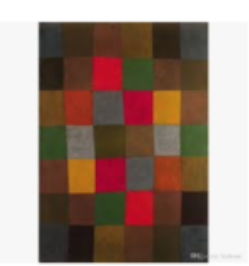

Acheter Art Sur Toile De Paul Kl... fr.dhgate.com

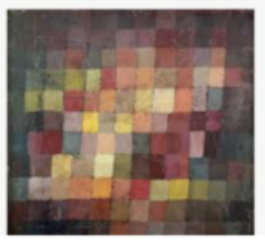

Ancient Harmony by Paul Klee paul-klee.org

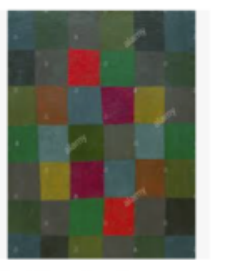

Paul Klee - New Harmony ... nne fr

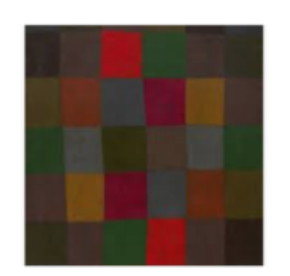

New Harmony guggenheim.org

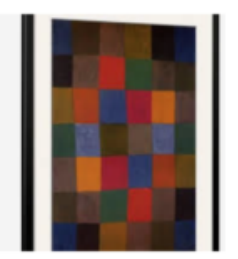

New Harmony, 1936 Framed ... art.com

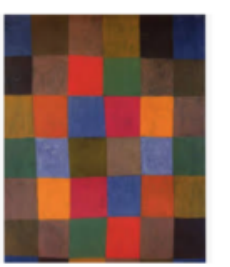

paul klee - Recherche Goo... met en uk

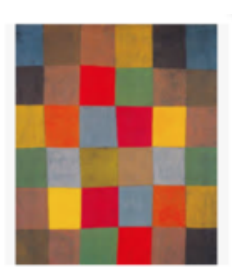

Paul Klee nouveau Natacha... etsy.com

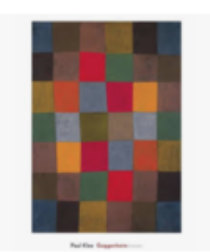

Repartee Gallery. "New Ha... reparteegallery.com

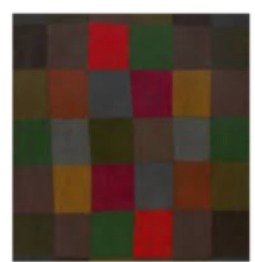

New Harmony by Paul Klee

[6]

lew Harmony - community.ar...

vitu na

## *Requête google pour "Neue Harmonie", 1936, Paul Klee*

Des dizaines de reproductions apparaissent instantanément à l'écran mais il est impossible de savoir laquelle est la plus proche l'original. À Clément Rosset , qui considère que la multiplication des répliques du fétiche volé dans l'Oreille cassée d'Hergé exprime l'inaccessibilité du réel, nous opposons la thèse selon laquelle, tout au contraire, c'est la multiplication des technologies de la reproduction qui conditionne les modes d'accès au savoir.

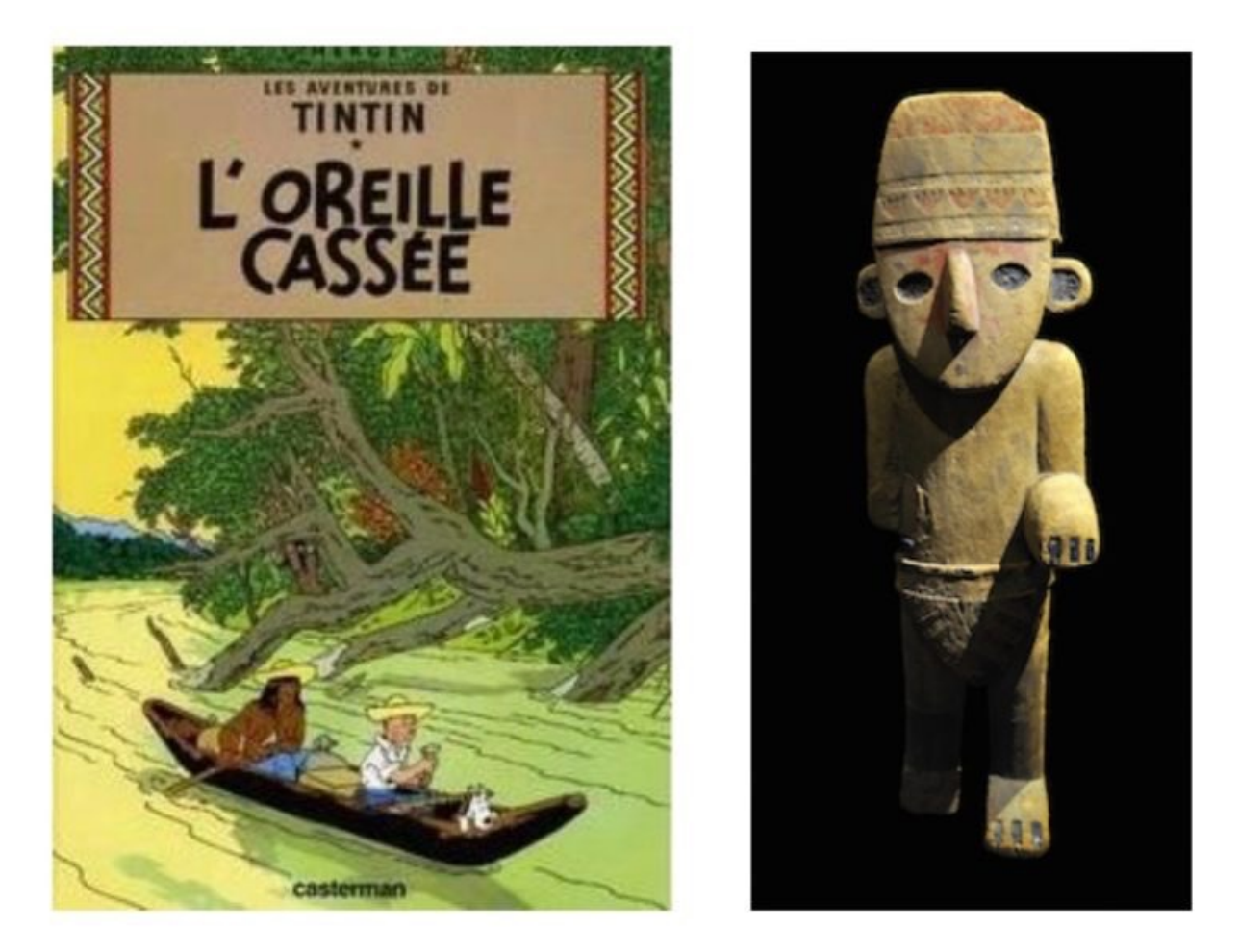

## [7]

*Statue Shimu très semblable à celle qui apparaît dans l'album*

« Carrés magiques », une autre application du projet DKEP, propose une nouvelle interprétation – dans le contexte de l'environnement numérique contemporain – de l'exercice 23 de Paul Klee consacré aux « Équilibres non-symétrique » et « dérangés ».

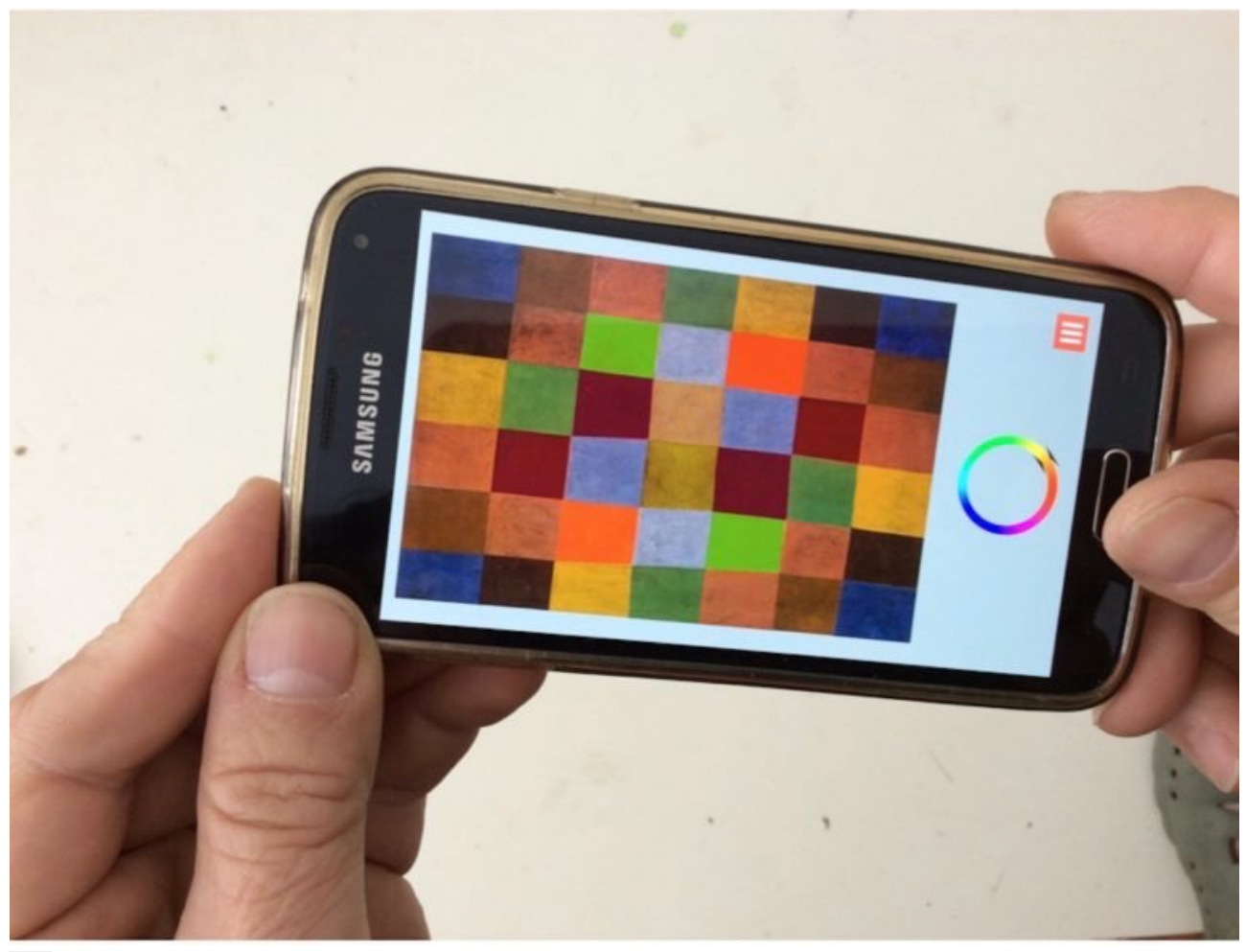

[8]

*Application DKEP (Carrés magiques), d'après "Équilibre non-symétrique et équilibre dérangés", exercice n° 23.*

L'artiste nommait « carrés magiques » ces assemblages chromatiques en référence au jeu mathématique dont la conception formelle est semblable à un damier chiffré et dont la somme des chiffres lus à l'horizontale ou à la verticale donne toujours le même résultat. Les couleurs organisées sur le plan selon une symétrie en miroir sont des unités chromatiques qui s'assemblent et s'enchaînent de façon comparables aux polyphonies de Bach ou aux 12 notes de la musique dodécaphonique. Pour l'artiste, le point et le son sont des équivalents car ils doivent être mis en mouvement pour faire advenir la création. Le peintre qui a affaire avec « le poids » des couleurs devient un équilibriste, une sorte de « danseur sur une corde », enlevant ou ajoutant ici et là pour dynamiser la composition chromatique. L'application « Carrés magiques » permet de modifier les composantes chromatiques de chaque carré, préalablement numérisé, et d'interroger, à travers les variations de couleurs, ainsi ce qui motive notre jugement esthétique.

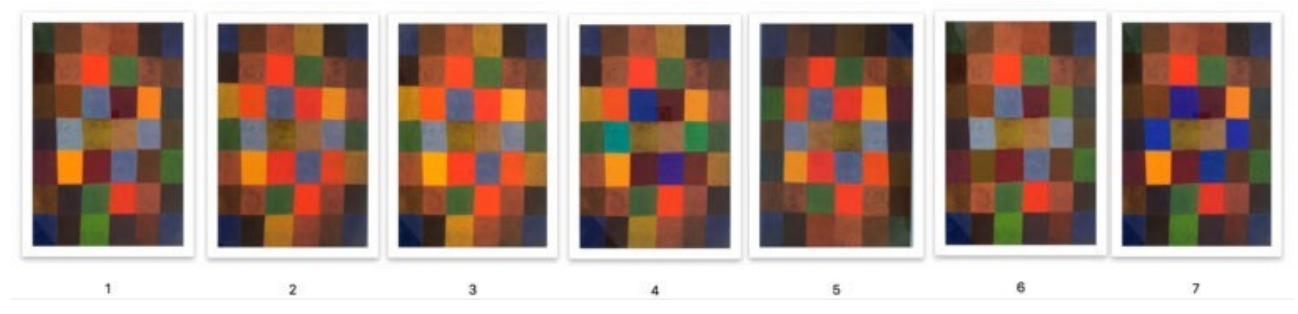

*Test d'observation conçu à partir de 7 vignettes reproduisant l'œuvre de Paul Klee « Nouvelle Harmonie », 1936*

Une première étude statistique, encore incomplète, fait apparaître des résultats surprenants. On constate, en effet, qu'à l'instar de nos hésitations sur internet, un test d'observation auprès d'une vingtaine d'étudiant.e.s en art de Licence 3, qui n'avaient pas de connaissance préalable de l'œuvre de référence, et qui ont été sollicités pour trier les répliques par ordre de préférence, fait dégager de très larges convergences d'appréciations .

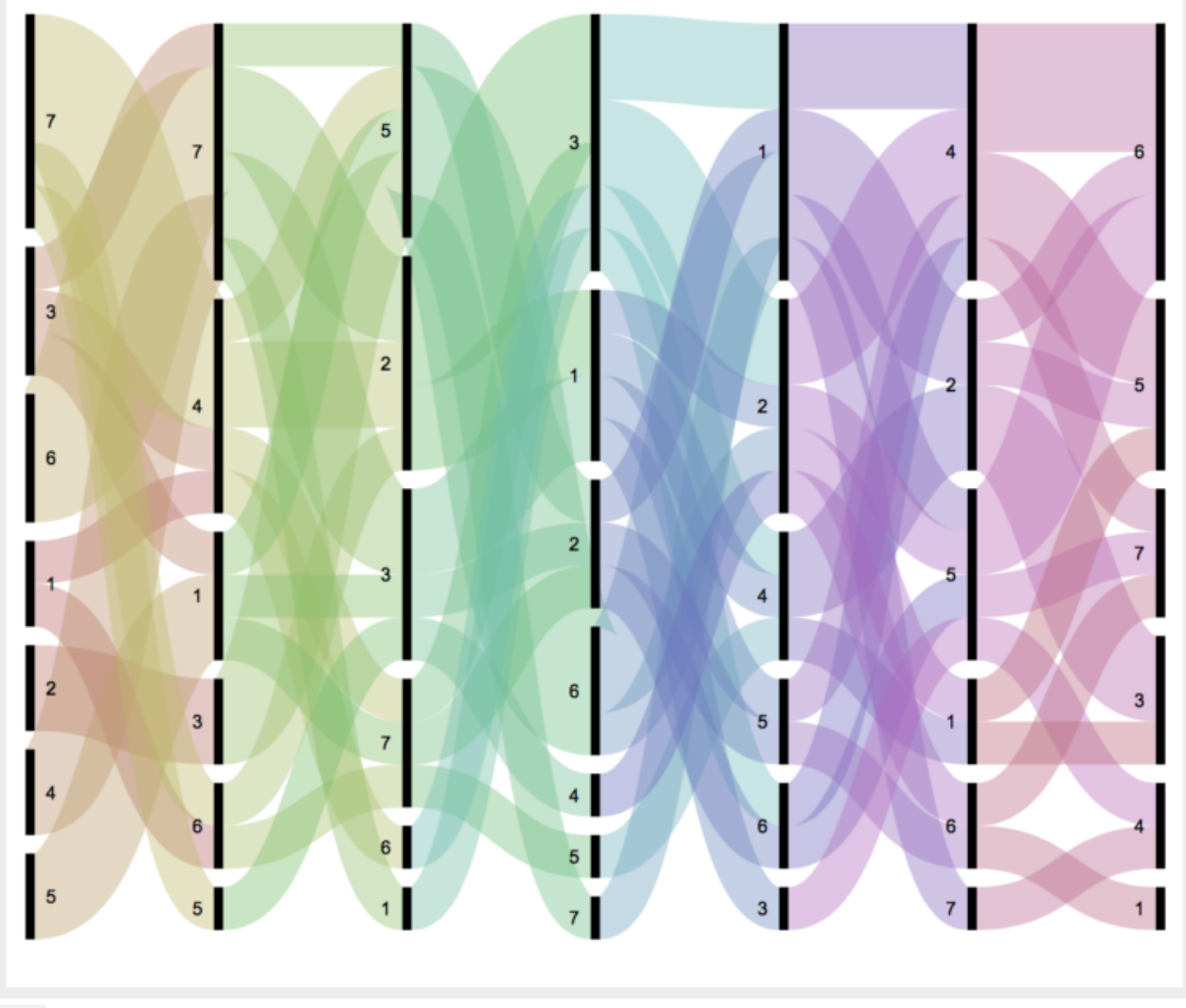

[10]

*Diagramme de type alluvial présentant le classement préférentiel d'un groupe d'étudiant.es de la Licence 3 Arts plastiques, de 7 vignettes reproduisant l'œuvre de Paul Klee (verticalement les 7 stimulis répartis selon les choix, horizontalement l'ordre de classement. la colonne de gauche présente le 1er choix, celle de droite le dernier choix.*

En utilisant l'application « Carrés magiques » pour offrir aux spectateurs les variations de couleurs de la reproduction Neue Harmonie , nous avons obtenu les résultats suivants :

-ce ne sont pas les données chromatiques de la reproduction de l'œuvre originale (n° 2) qui remportent l'adhésion du plus grand nombre,

-plus d'un quart d'étudiants ont choisi le n° 7,

-environ 15 % ont privilégié ex æquo les n° 6 et 3,

-malgré un échantillonnage chromatique dont les différences de luminosité apparaissent marginales, la n° 2 et n°3 ne sont pas perçues comme équivalentes alors qu'elles apparaissent à proximité l'une de l'autre dans la présentation. -peu d'étudiants préféraient les images n° 1, 2, 4 et 5.

Ces résultats, qui voient l'utilisateur modifier les valeurs chromatiques des carrés par rapport à l'original pour désigner sa référence préférée doivent interroger le processus de l'édition en design éditorial, notamment sur la façon dont l'accès généralisé aux technologies de la reproduction modifie chez l'usager les modalités d'accès à la transmission du savoir. On constate notamment qu'un dispositif éditorial permet d'accéder à une reproduction émancipée, sans référence ni original, sans commencement ni fin, et pourtant susceptible de reconduire la danse des couleurs et « l'œuvre en devenir » revendiquée par l'artiste.

Notes :

(1) Paul Klee, Esquisses pédagogiques. L'édition originale en allemand est publiée en 1925. C'est la 2ème publication du Bauhaus réalisée par Walter Gropius et Laszlo Moholy Nagy. Le livre numérisé est téléchargeable gratuitement sur

<https://monoskop.org/Bauhaus>

(consulté le 31/05/19)

(2) DKEP Digital Klee Esquisses Pédagogiques est un projet de recherche labellisé par la Maison des Sciences de l'Homme en Bretagne (MSHB)

[https://www.mshb.fr/projets\\_mshb/dkep/3423/](https://www.mshb.fr/projets_mshb/dkep/3423/)

Le logiciel peut être importé sur demande auprès des services de la MSHB

(3) Paul Klee, Exercice 13. Esquisses pédagogiques, in Théorie de l'Art Moderne, chapitre 9, Médiations-Denoël, n°19 , rééd. 1987, 171pp. ( traduction par Pierre Henri Gonthier, Denoël, 1964),page 96 (4) ibid., page 96.

———-